## **TOSHIBA**

## **Skanna till min e-post**

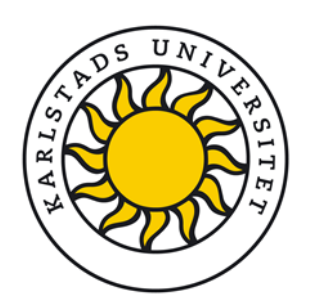

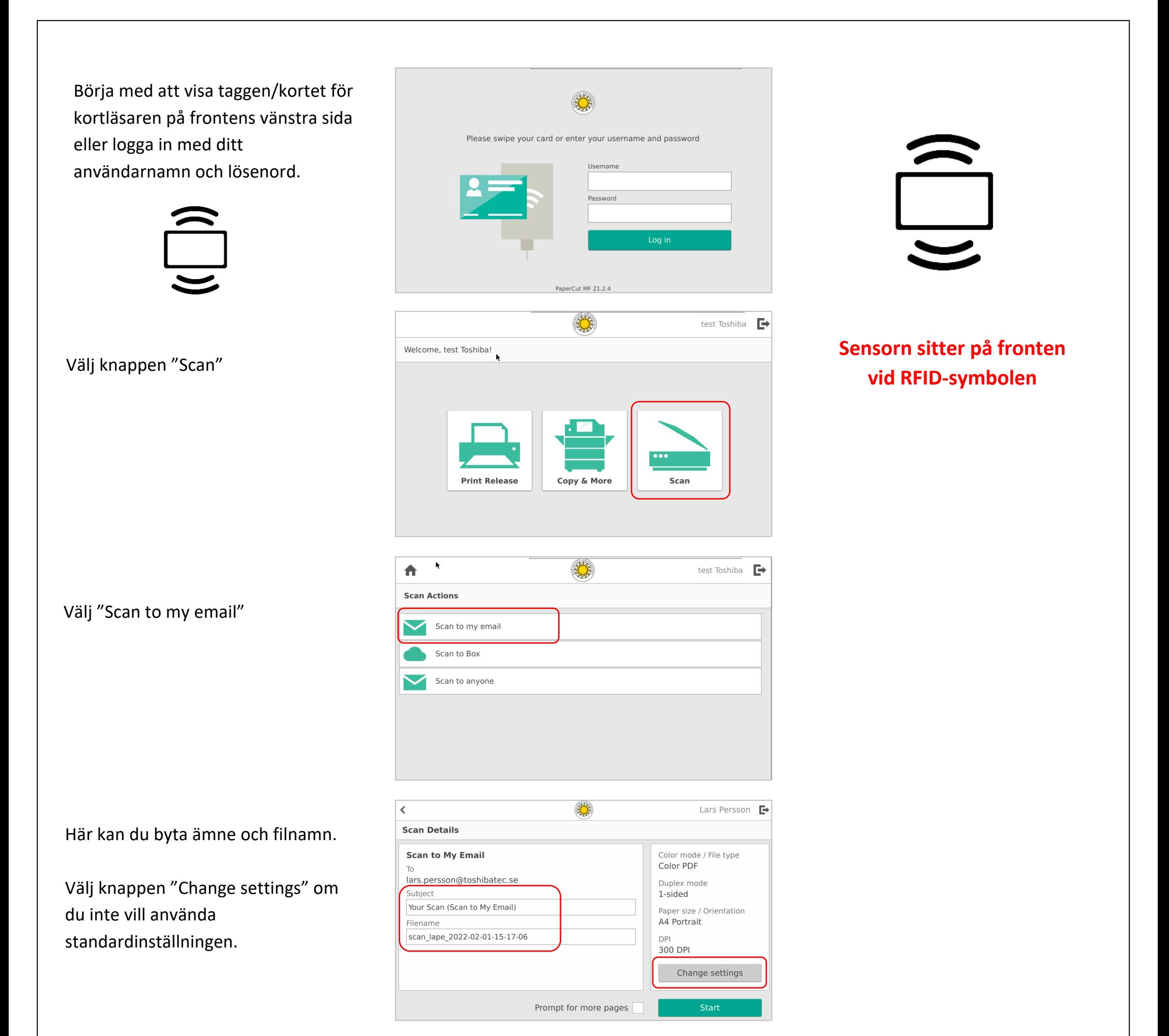

Här kan du välja att skanna in dubbelsidiga dokument, byta filformat, upplösning m.m.

Tryck på Start för att påbörja skanningen.

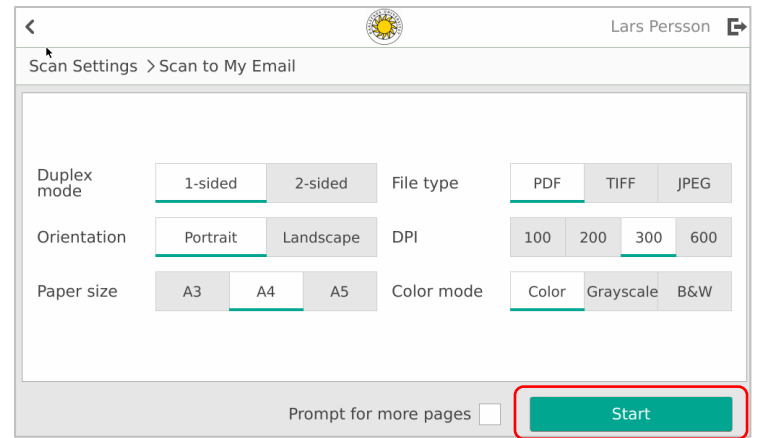